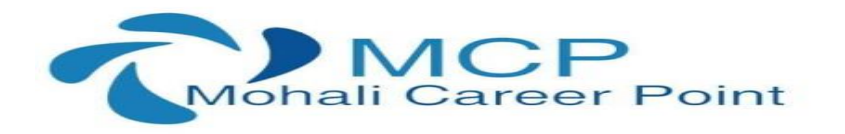

 **Selenium Testing Training Learn to test Web Applications with JAVA Duration: 6 weeks | Certified Training** 

# **About Selenium Testing Training**

This Selenium Testing Training is a 6-weeks training program in the fields of Selenium Introduction, Selenium IDE, Core Java, oops, Selenium Web driver and Grid, Test NG and testing frameworks, Database Testing. This training program is created by our team of experts. For a great hands-on learning experience, this training program is packed with assignments, assessment tests, code challenges, quizzes, and exercises. At the end of this training program, you will be able to test web applications.

# **Selenium Syllabus (Automation Testing)**

#### **Module 1: Selenium Introduction**

 Selenium Introduction What is Selenium and Why Selenium Comparison between Selenium and QTP Selenium Components Introduction of selenium Components Java in Selenium

# **Module 2: Selenium IDE and RC Introduction**

 Introduction Selenium IDE Installation and IDE Features Building Test Cases and Running Test Cases in IDE "Selenese" – Selenium Commands Actions, Asserts, Assesors How to use different Locators Developing Test Cases & Test Suites With Selenium-IDE Introduction to Selenium RC

#### **Module 3: Core java Introduction and OOPs concepts**

 OOPs concepts Setup Java environment – Download JDK and Setup eclipse

> MCP TECHNOLOGIES SCF 127 TOP FLOOR, ABOVE LIBERTY SHOWROOM, PHASE 7 MOHALI (PUNJAB) 160059 CONATCT NO: +917696205051, +917906689191

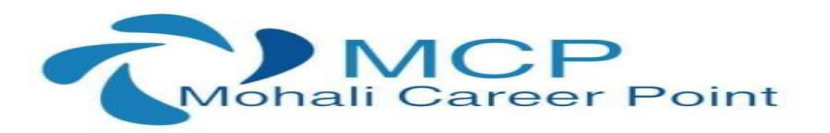

 Java programming concepts Class, Object ,variables, methods, Packages Conditions and loops Access and non-access modifiers Advanced Java Programming Interfaces, Inheritance Collections, Exceptions

# **Module 4: Selenium Web Driver and Selenium Grid**

 Selenium Web Driver and Selenium Grid Introduction Download and Configure Web Driver with Eclipse Simple Test cases Open/Close Browser and Navigation commands Cross Browser Testing – Firefox, IE ,Chrome Locators Identifying Web Element using id, name, link text, class, xpath, css Handling various Web Element using Web Driver Using Contains, Sibling, Ancestor to Find Element in Selenium Explicit and Implicit Waits Handling Calendar using Selenium Handling Iframes in Selenium Handling Mouse movements and keyboard Events

#### **Module 5: TestNG and Testing Frameworks**

 Tools for developing Testing Framework TestNG introduction and Configuration with eclipse TestNG Annotations and Data Providers Test Cases Priority and Grouping in TestNG Creating Test Suit with TestNG Reading and understanding reports Screenshots for failed Test cases XSLT report generation using TestNG Introduction of Testing framework Overview of Hybrid(Keyword + Data Driven) framework Developing Data Driven/Keyword driven framework for Web Application using WebDriver and TestNG . All About Excel in Selenium: POI or JXL

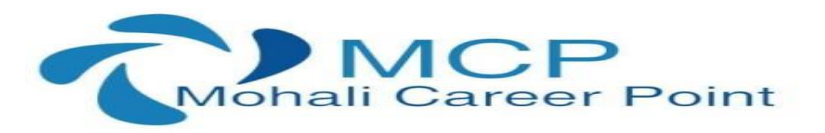

# **Module 6: Database Testing – Java Data Base Connectivity**

 Installation of MySQL Database Java.Sql package | JDBC Drivers Connection and ResultSet Interfaces Statement and Prepared Statement Interfaces Firing Select, Insert, Update and Delete queries in Data base using JDBC driver. Looping the Resultset Using Annotations of TestNG to establish connection with DB

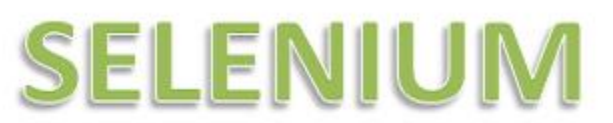

# Get expert level training on latest Selenium concepts

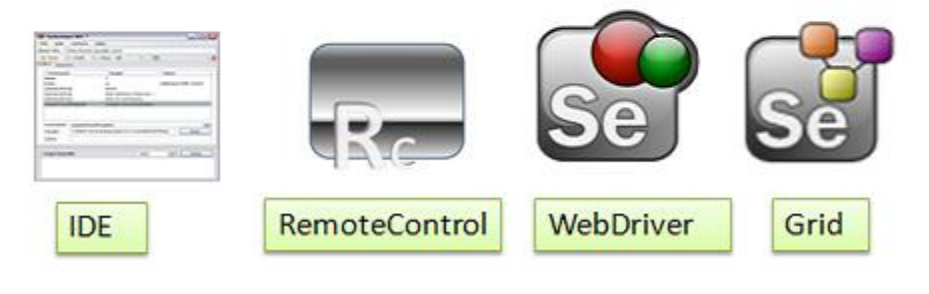